## **Quick Reference Guide: Remote Office Feature using the Evolved Office Assistant Toolbar**

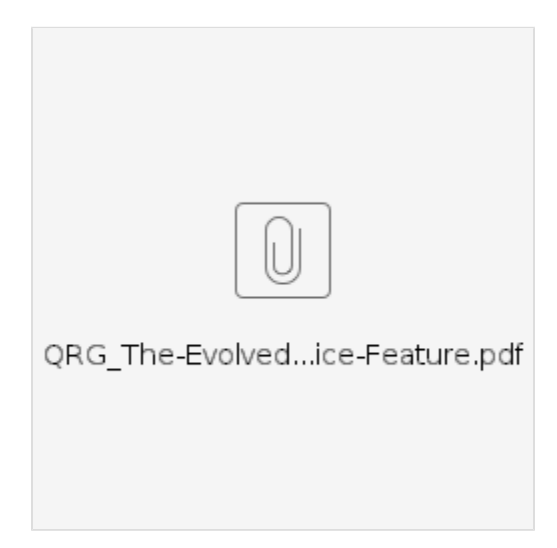

Keywords: remote office, quick reference guide, qrg, forwarding, evolved office assistant toolbar